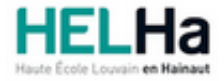

Année académique 2021 - 2022 **Domaine Économique** 

# Bachelier en marketing

**HELHa La Louvière** Rue de Belle-Vue 32 7100 LA LOUVIERE

Tél : +32 (0) 64 23 76 23 Fax : +32 (0) 64 23 76 33 Mail : eco.lalouviere@helha.be

## **1. Identification de l'Unité d'Enseignement**

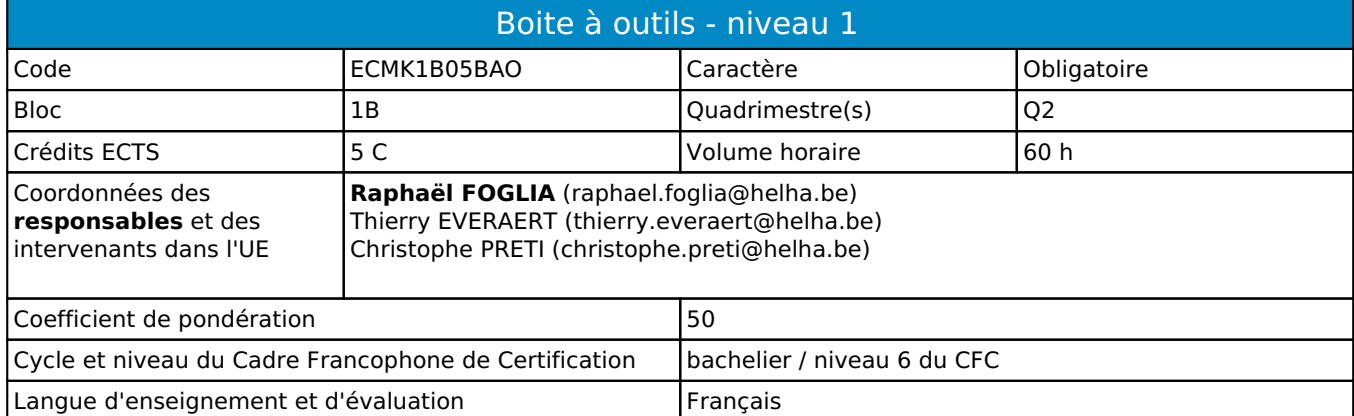

# **2. Présentation**

### *Introduction*

Le but de cette unité est de fournir à l'étudiant la maîtrise d'une série d'outils informatiques qui lui seront utiles dans sa vie professionnelle future.

### *Contribution au profil d'enseignement (cf. référentiel de compétences)*

Cette Unité d'Enseignement contribue au développement des compétences et capacités suivantes :

Compétence 2 **Communiquer, écouter, informer, conseiller les acteurs tant en interne qu'en externe**

- 2.2 Par sa connaissance et sa pratique des langues et dans un contexte multiculturel... Présenter, par écrit et oralement, les résultats du diagnostic stratégique et les recommandations
- 2.3 Par sa connaissance et sa pratique des langues et dans un contexte multiculturel... Orienter la communication la communication en fonction des publics cibles
- Compétence 3 **Mobiliser les savoirs et savoir-faire propres au marketing**
	- 3.6 Choisir, utiliser et développer les outils et techniques adéquats pour le marketing direct, la vente et le merchandising
- Compétence 5 **S'organiser : structurer, planifier, coordonner, gérer de manière rigoureuse les actions et les tâches liées à sa mission**
	- 5.2 Planifier les différentes étapes liées à l'élaboration du plan marketing
	- 5.3 Structurer et mettre en œuvre des actions de communication

#### *Acquis d'apprentissage visés*

Voir les fiches des différents activités d'apprentissage.

#### *Liens avec d'autres UE*

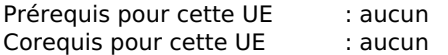

## **3. Description des activités d'apprentissage**

Cette unité d'enseignement comprend l(es) activité(s) d'apprentissage suivante(s) :

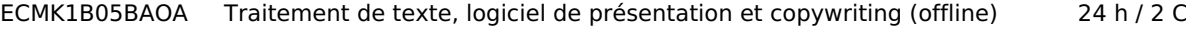

ECMK1B05BAOB E-mailing, publipostage et copywriting (online) 12 h / 1 C ECMK1B05BAOC Outils PAO (Publication Assistée par Ordinateur) 24 h / 2 C

Les descriptions détaillées des différentes activités d'apprentissage sont reprises dans les fiches descriptives jointes.

# **4. Modalités d'évaluation**

Les 50 points attribués dans cette UE sont répartis entre les différentes activités de la manière suivante :

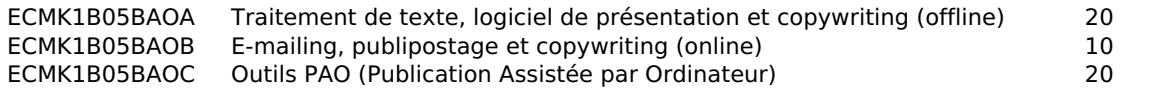

Les formes d'évaluation et les dispositions complémentaires particulières des différentes activités d'apprentissage sont reprises dans les fiches descriptives jointes.

## *Dispositions complémentaires relatives à l'UE*

**Principe général :** la note de l'unité d'enseignement est obtenue en effectuant une moyenne arithmétique pondérée des notes finales obtenues lors des évaluations des différentes activités d'apprentissage qui la composent. **Exceptions :**1. En cas de mention CM (certificat médical), ML (motif légitime), PP (pas présenté), Z (zéro), PR (note de présence) ou FR (fraude) dans une des activités d'apprentissage composant l'UE, la mention dont question sera portée au relevé de notes de la période d'évaluation pour l'ensemble de l'UE (quelle que soit la note obtenue pour l'autre/les autres activités d'apprentissage composant l'UE).

N.B. La non-présentation d'une partie de l'épreuve (par exemple un travail) entraînera la mention PP pour l'ensemble de l'activité d'apprentissage, quelles que soient les notes obtenues aux autres parties de l'évaluation.

Le principe général et les exceptions en matière de pondération des activités d'apprentissage de l'UE et de notation restent identiques quelle que soit la période d'évaluation.

#### Référence au RGE

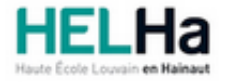

# Bachelier en marketing

**HELHa La Louvière** Rue de Belle-Vue 32 7100 LA LOUVIERE Tél : +32 (0) 64 23 76 23 Fax : +32 (0) 64 23 76 33 Mail : eco.lalouviere@helha.be

## **1. Identification de l'activité d'apprentissage**

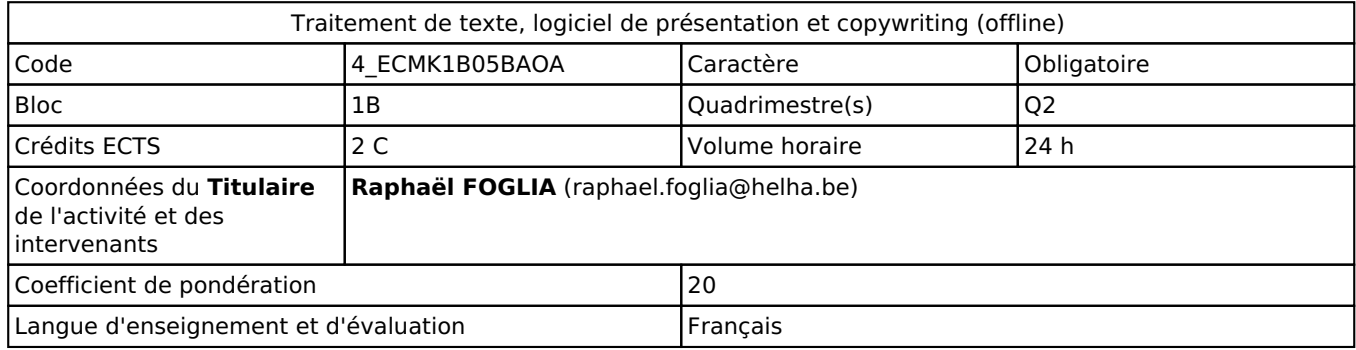

## **2. Présentation**

#### *Introduction*

L'objectif de cette activité d'apprentissage est de préparer l'étudiant à communiquer par écrit en utilisant un logiciel de traitement de texte (Word - word online - google docs), un logiciel de présentation (Powerpoint, Prezi, Emaze, Animaker) et dans le respect des règles de la communication professionnelle.

## *Objectifs / Acquis d'apprentissage*

Au terme de cette activité d'apprentissage, l'étudiant sera capable de :

- maitriser des outils informatiques de traitement de texte et présentation.

- concevoir, structurer, rédiger et mettre en page des documents professionnels :

en communication externe : la lettre commerciale (appel d'offres, offre de prix, lettre de réclamation, rappel de paiement, commande,…).

en communication interne : ordre du jour, procès-verbal de réunion, note de service, compte-rendu

- composer un document professionnel :

construire le plan du document.

réunir et organiser les éléments de son contenu.

concevoir et structurer le texte.

mobiliser des compétences de base d'utilisation de l'outil informatique : mise en page, table des matières, insertion d'image …

- composer une présentation professionnelle :

mobiliser des compétences de base d'utilisation de l'outil informatique : mise en page, insertion d'objets, animations ...

organiser les éléments de son contenu.

utiliser des structures de textes adéquates pour ce type de document

- réactualiser ses connaissances et ses compétences dans l'usage de la langue française et les appliquer en respectant les normes de la langue

# **3. Description des activités d'apprentissage**

## *Contenu*

- fonctionnalités principales des traitements de texte word, word online, google docs + exercices pratiques

- fonctionnalités proncipales de logiciels de présentation power point, prezi, emaze, animaker + exercices pratiques

### *Démarches d'apprentissage*

Projets personnels Travail en autonomie

#### *Dispositifs d'aide à la réussite*

Suivi individuel

#### *Sources et références*

#### **Néant**

#### *Supports en ligne*

Les supports en ligne et indispensables pour acquérir les compétences requises sont :

Notes du cours, site internet, tutoriels

# **4. Modalités d'évaluation**

#### *Principe*

L'évaluation porte sur l'ensemble de la matière vue au cours. Elle sera réalisée sur base d'un examen écrit et de travaux journaliers.

### *Pondérations*

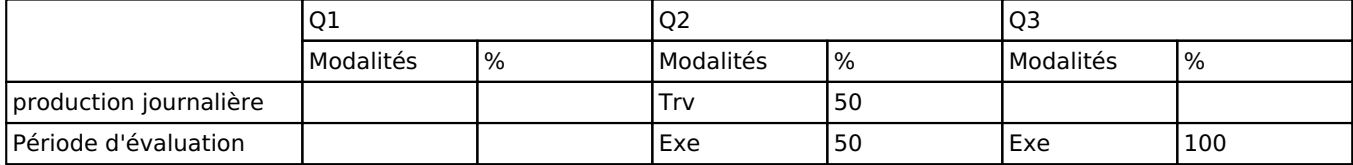

 $Trv = Tr$ avaux, Exe = Examen écrit

La pondération de cette activité d'apprentissage au sein de l'UE dont elle fait partie vaut 20

#### *Dispositions complémentaires*

Principe général : la note de l'unité d'enseignement est obtenue en effectuant une moyenne arithmétique pondérée des notes finales obtenues lors des évaluations des différentes activités d'apprentissage qui la composent.

#### Exceptions :

1. En cas de mention CM (certificat médical), ML (motif légitime), PP (pas présenté), Z (zéro), PR (note de présence) ou FR (fraude) dans une des activités d'apprentissage composant l'UE, la mention dont question sera portée au relevé de notes de la période d'évaluation pour l'ensemble de l'UE (quelle que soit la note obtenue pour l'autre/les autres activités d'apprentissage composant l'UE).

N.B. La non-présentation d'une partie de l'épreuve (par exemple un travail) entraînera la mention PP pour l'ensemble de l'activité d'apprentissage, quelles que soient les notes obtenues aux autres parties de l'évaluation.

Le principe général et les exceptions en matière de pondération des activités d'apprentissage de l'UE et de notation restent identiques quelle que soit la période d'évaluation.

#### Référence au RGE

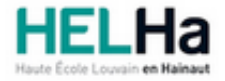

Année académique 2021-2022 **Domaine Économique** 

# Bachelier en marketing

**HELHa La Louvière** Rue de Belle-Vue 32 7100 LA LOUVIERE Tél : +32 (0) 64 23 76 23 Fax : +32 (0) 64 23 76 33 Mail : eco.lalouviere@helha.be

# **1. Identification de l'activité d'apprentissage**

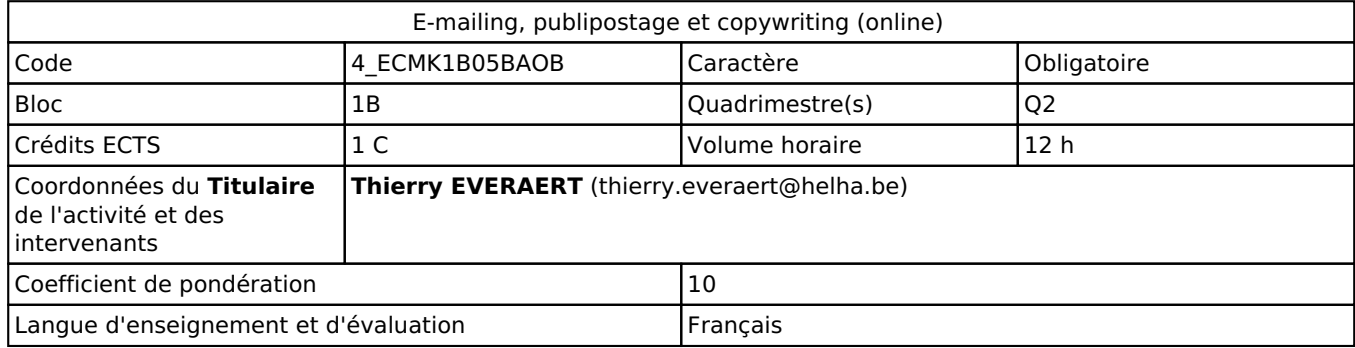

## **2. Présentation**

### *Introduction*

Dans sa fonction de marketeur l'étudiant sera amené à devoir communiquer par voie électronique avec ses clients ou prospects de manière efficace et dans le respect des régles de présentation et de la langue française.

## *Objectifs / Acquis d'apprentissage*

L'objectif est de préparer l'étudiant à communiquer par écrit en utilisant un service de messagerie e-mail dans le respect des règles de la communication professionnelle online.

Au terme de cette activité d'apprentissage, l'étudiant sera capable :

De configurer une messagerie e-mail (gestion de la signature, des e-mails entrants et sortants et du carnet d'adresses)

D'envoyer un e-mail à une ensemble de contacts potentiels (utilisation de la fonction cci pour le respect de la vie privée, utilisation de la fonction publipostage à partir d'un fichier EXCEL)

De rédiger des e-mails professionnels à orientation marketing, vente, contact clientèle

D'appliquer les règles principales de la rédaction de contenu web/online.

# **3. Description des activités d'apprentissage**

#### *Contenu*

Utilisation d'outlook et de la fonction publipostage de WORD sous MS OFFICE 365 mais aussi de l'application en ligne "Mailchimp". Le tout accompagné de notes "théoriques" en vue du bon usage de ces techniques.

#### *Démarches d'apprentissage*

L'étudiant sera placé dans des situations proches des situations professionnelles qu'il rencontrera. Il devra alors traiter ces situations de communication dans le respet des règles de la communication professionnelle.

## *Dispositifs d'aide à la réussite*

L'étudiant dispose de supports sur la plate-forme. Le professeur est à sa disposition pour toute question. La réalisation des exercices en présentiel permet à l'étudiant d'obtenir rapidement l'aide du professeur.

#### *Sources et références*

**Néant**

#### *Supports en ligne*

Les supports en ligne et indispensables pour acquérir les compétences requises sont :

Documents sur la plate-forme

# **4. Modalités d'évaluation**

#### *Principe*

#### EXM + TRV

Les travaux relatifs au Publipostage devront être remis au professeur EXCLUSIVEMENT via la plateforme Connected et ce dans le respect des consignes remises aux étudiants dès le premier cours et figurant dans le cours sur Connected. Les critères d'évaluation ont également été communiqués aux étudiants au même moment.

En ce qui concerne l'opération de E-mailing à l'aide de Mailchimp, elle doit être adressée à l'enseignant à une adressemail qu'il a communiquée aux étudiants et qui figure dans le cours sur Connected.

Ces travaux doivent être remis dans le respect des échéances communiquées aux étudiants au premier cours.

### *Pondérations*

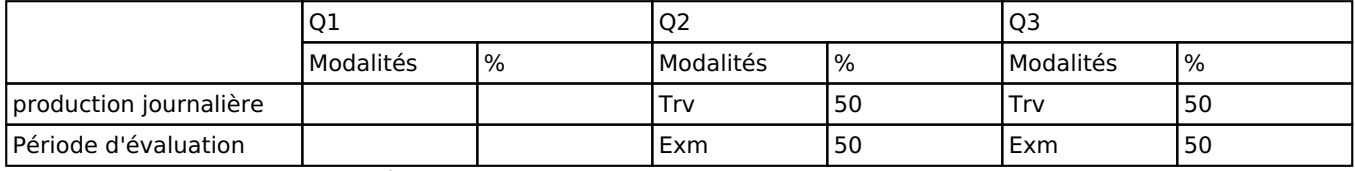

 $T_{\text{TV}} = T_{\text{FAVAIIX}}$ ,  $F_{\text{X}} = F_{\text{X}}$ amen mixte

La pondération de cette activité d'apprentissage au sein de l'UE dont elle fait partie vaut 10

#### *Dispositions complémentaires*

La condition de réussite des exercices est que les documents réalisés puissent être adressés aux destinataires tels que remis à l'enseignant, sans autres interventions. Les critères d'évaluation sont remis à l'étudiant dès le début de l'activité.

En cas de mention CM (certificat médical), ML (motif légitime), PP (pas présenté), Z (zéro), PR (note de présence) ou FR (fraude) dans une des activités d'apprentissage composant l'UE, la mention dont question sera portée au relevé de notes de la période d'évaluation pour l'ensemble de l'UE (quelle que soit la note obtenue pour l'autre/les autres activités d'apprentissage composant l'UE).

#### **N.B. La non-présentation d'une partie de l'épreuve (par exemple un travail) entraînera la mention PP pour l'ensemble de l'activité d'apprentissage, quelles que soient les notes obtenues aux autres parties de l'évaluation.**

En cas d'absence pour l'examen, l'étudiant fera parvenir au secrétariat ET à l'enseignant, dans la journée de sa rédaction par le médecin, par toute voie (smartphone, mail,...) une copie ou photo de son certificat médical. Si tel n'est pas le cas, l'étudiant sera sanctionné par une cote nulle pour l'examen.

#### Référence au RGE

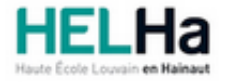

Année académique 2021-2022 **Domaine Économique** 

# Bachelier en marketing

**HELHa La Louvière** Rue de Belle-Vue 32 7100 LA LOUVIERE Tél : +32 (0) 64 23 76 23 Fax : +32 (0) 64 23 76 33 Mail : eco.lalouviere@helha.be

## **1. Identification de l'activité d'apprentissage**

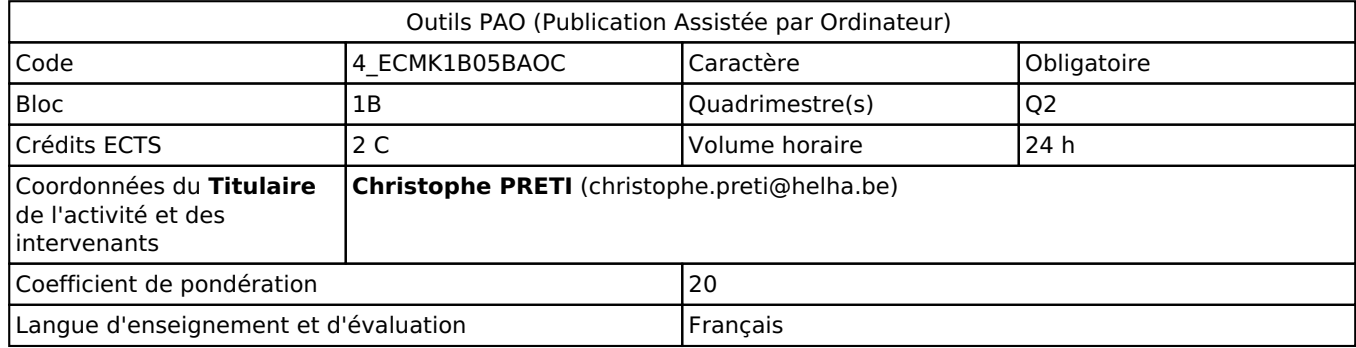

## **2. Présentation**

#### *Introduction*

La communication visuelle désigne l'ensemble des techniques d'information par l'image, l'illustration, le graphisme destinées au publics ciblés par l'entreprise. La communication visuelle est utilisée dans de très nombreux champs du marketing : création et design graphique. identité visuelle, charte graphique, logotype.

## *Objectifs / Acquis d'apprentissage*

Développer une créativité appliquée aux objectifs de communication Connaître et choisir les outils de communication en fonction d'une situation. Etre capable de creer un plan d'action en cohérence avec les objectifs commerciaux.

# **3. Description des activités d'apprentissage**

#### *Contenu*

- creation d'une mise en pages selon les règles de l'art
- proposer un chemin visuel en fonction des objects créatifs
- choisir une personnalité de caractères typographiques
- définir un bon alignement
- établir un symbolisme des couleurs
- comprendre l'importance des zones de repos
- analyser et créer un logo ainsi que sa déclinaison de supports commerciaux

## *Démarches d'apprentissage*

diaporama E-learning Formations extérieures Développement de projet

## *Dispositifs d'aide à la réussite*

**Néant**

*Sources et références* **Néant**

*Supports en ligne*

Les supports en ligne et indispensables pour acquérir les compétences requises sont :

accès offert aux logiciels adobe ( in design, illustrator, Photoshop, ...) sur les pc du département Helha de La Louvière

# **4. Modalités d'évaluation**

#### *Principe*

Évaluation des compétences de l'étudiant par la réalisation d'un dossier personnel reprenant les points suivants :

Votre stratégie de communication (diagnostic - brief annonceur - réflexion - …) Votre choix de mix-promotionnel (création 360°) Vos techniques de mesure d'efficacité de votre campagne Votre budget avec les estimations par poste, inspiration sur : flyer.be et vedi-express.be

2/ votre Curriculum vitae : soyez inspiré par le graphisme du secteur du marketing

3/ une carte de visite professionnelle liée à votre fonction dans la société fictive qui commercialise votre produit/service.

4/ les supports de communication: ( brochures, flyer, dépliants, affiches,…) un exemplaire de chaque production, dans la mesure du possible ! S'il s'agit d'une affiche 36M2 une photo de sa mise en place est suffisant.

### *Pondérations*

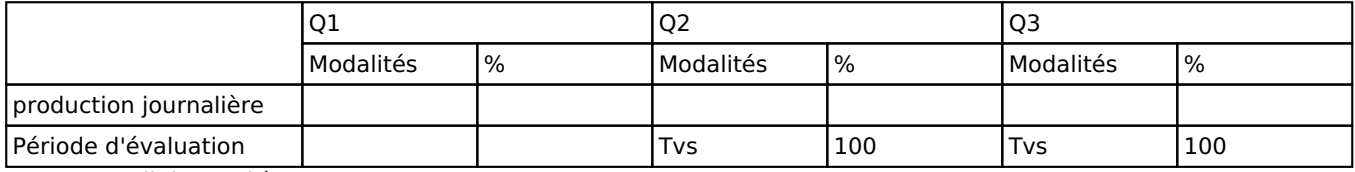

Tvs = Travail de synthèse

La pondération de cette activité d'apprentissage au sein de l'UE dont elle fait partie vaut 20

#### *Dispositions complémentaires*

Principe général : la note de l'unité d'enseignement est obtenue en effectuant une moyenne arithmétique pondérée des notes finales obtenues lors des évaluations des différentes activités d'apprentissage qui la composent.

Exceptions :

1. En cas de mention CM (certificat médical), ML (motif légitime), PP (pas présenté), Z (zéro), PR (note de présence) ou FR (fraude) dans une des activités d'apprentissage composant l'UE, la mention dont question sera portée au relevé de notes de la période d'évaluation pour l'ensemble de l'UE (quelle que soit la note obtenue pour l'autre/les autres activités d'apprentissage composant l'UE).

N.B. La non-présentation d'une partie de l'épreuve (par exemple un travail) entraînera la mention PP pour l'ensemble de l'activité d'apprentissage, quelles que soient les notes obtenues aux autres parties de l'évaluation.

Le principe général et les exceptions en matière de pondération des activités d'apprentissage de l'UE et de notation restent identiques quelle que soit la période d'évaluation.

#### Référence au RGE